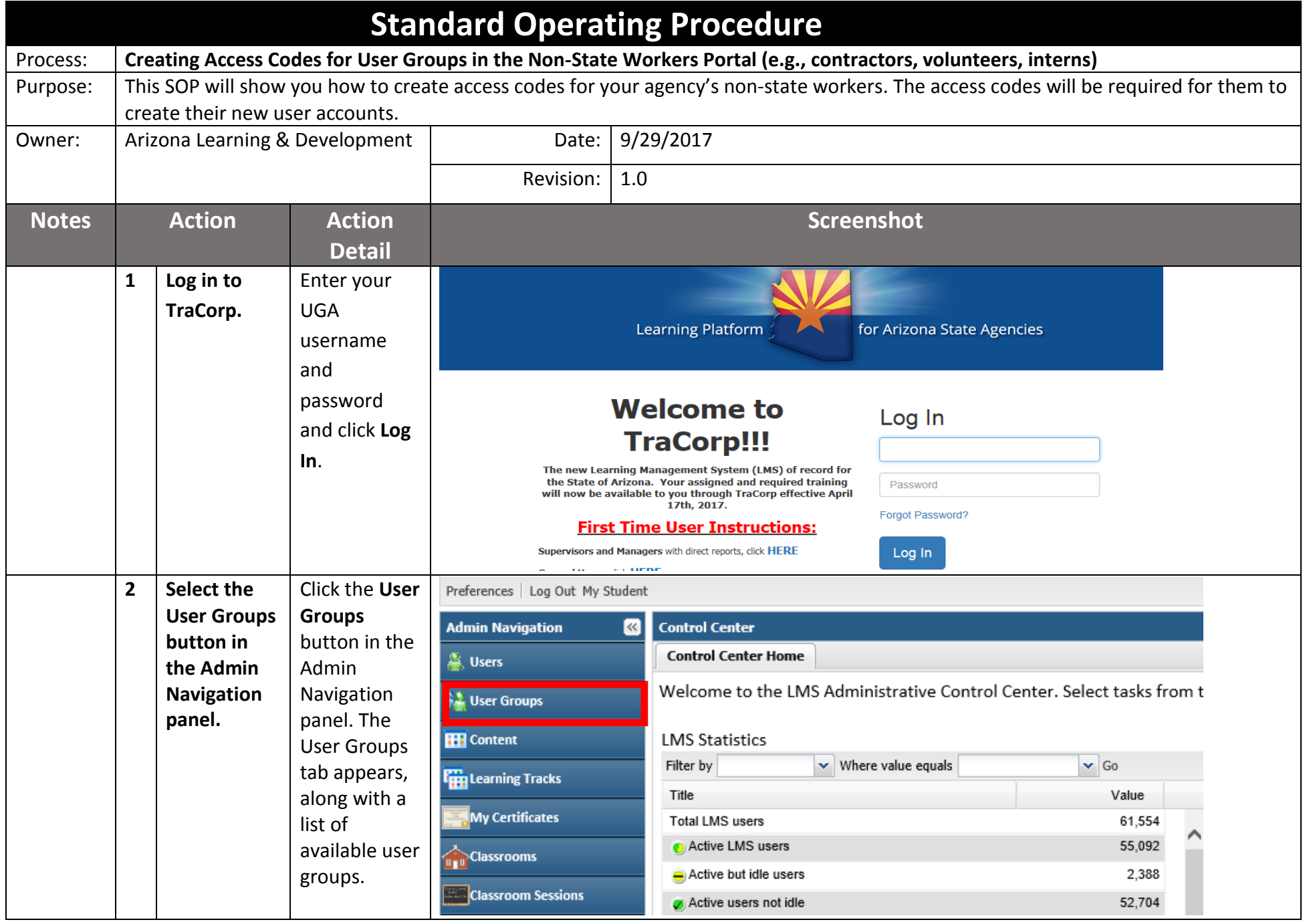

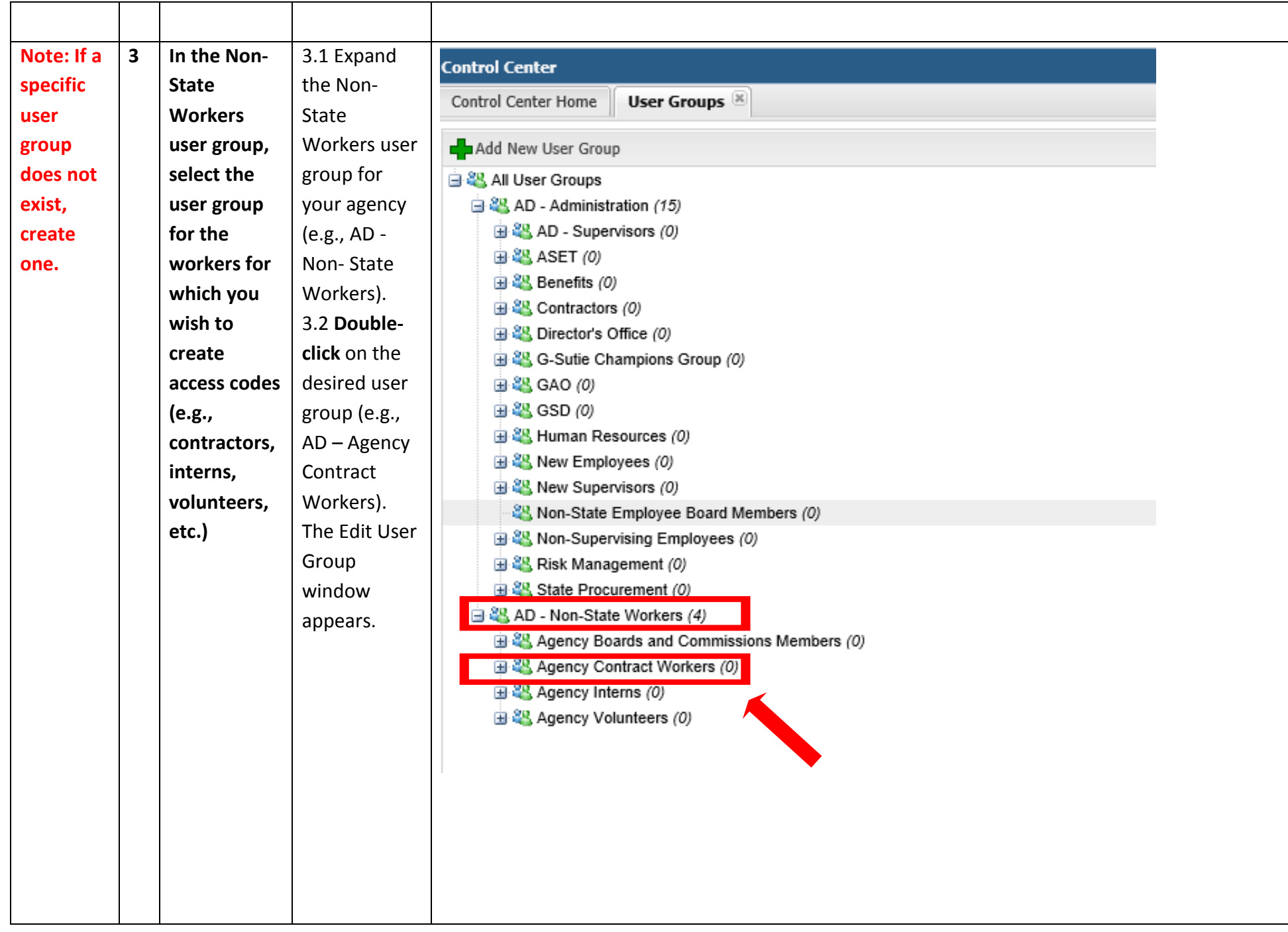

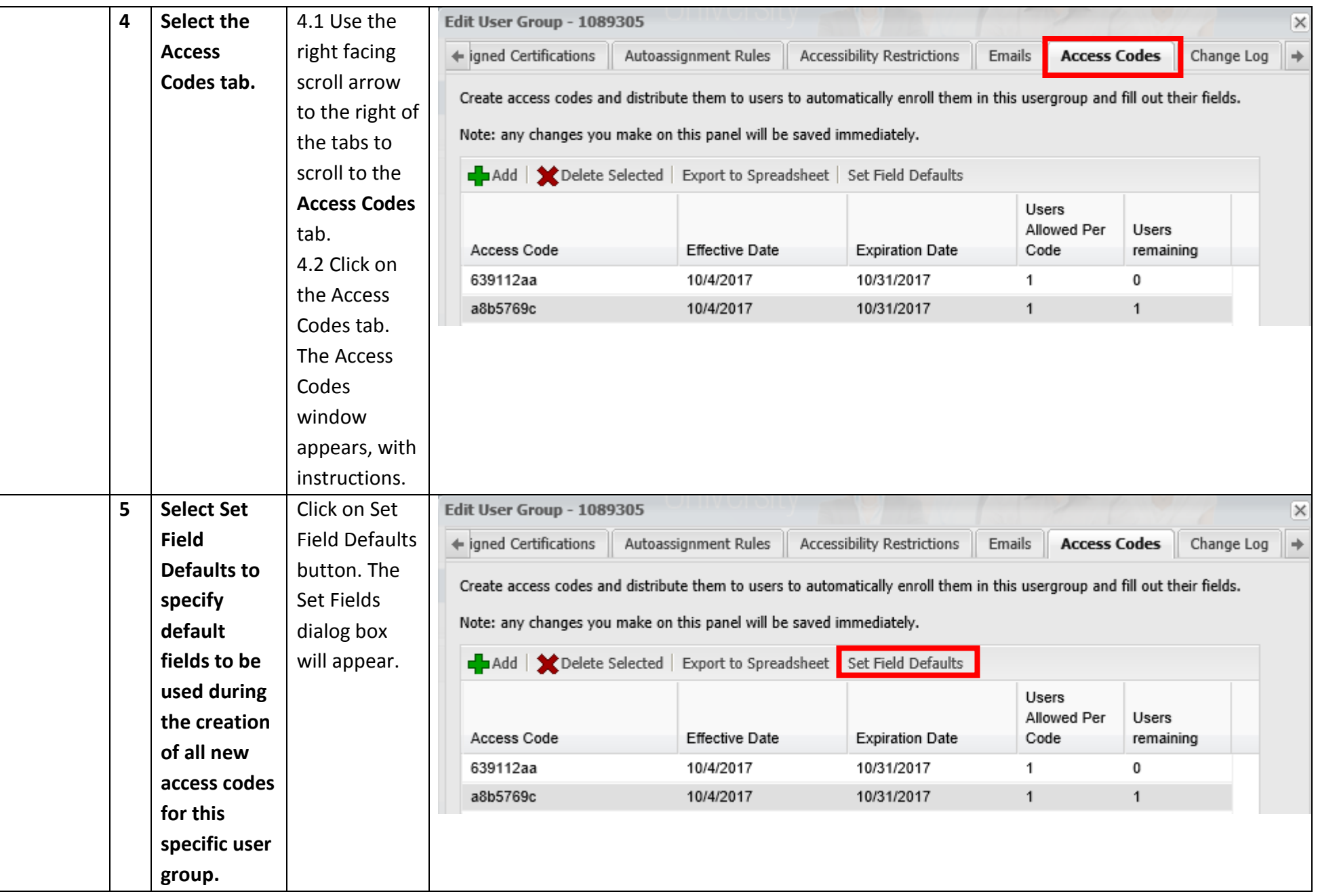

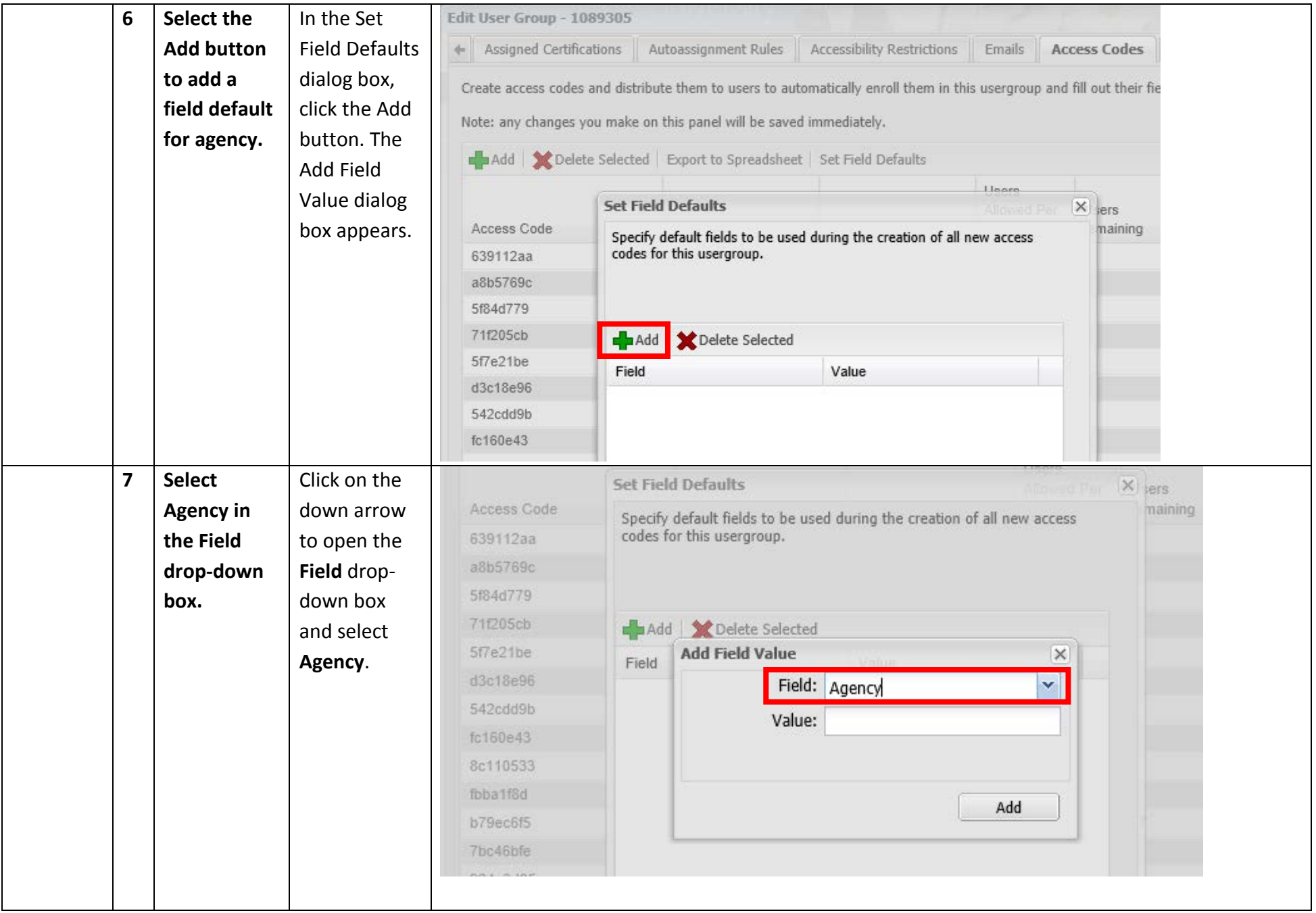

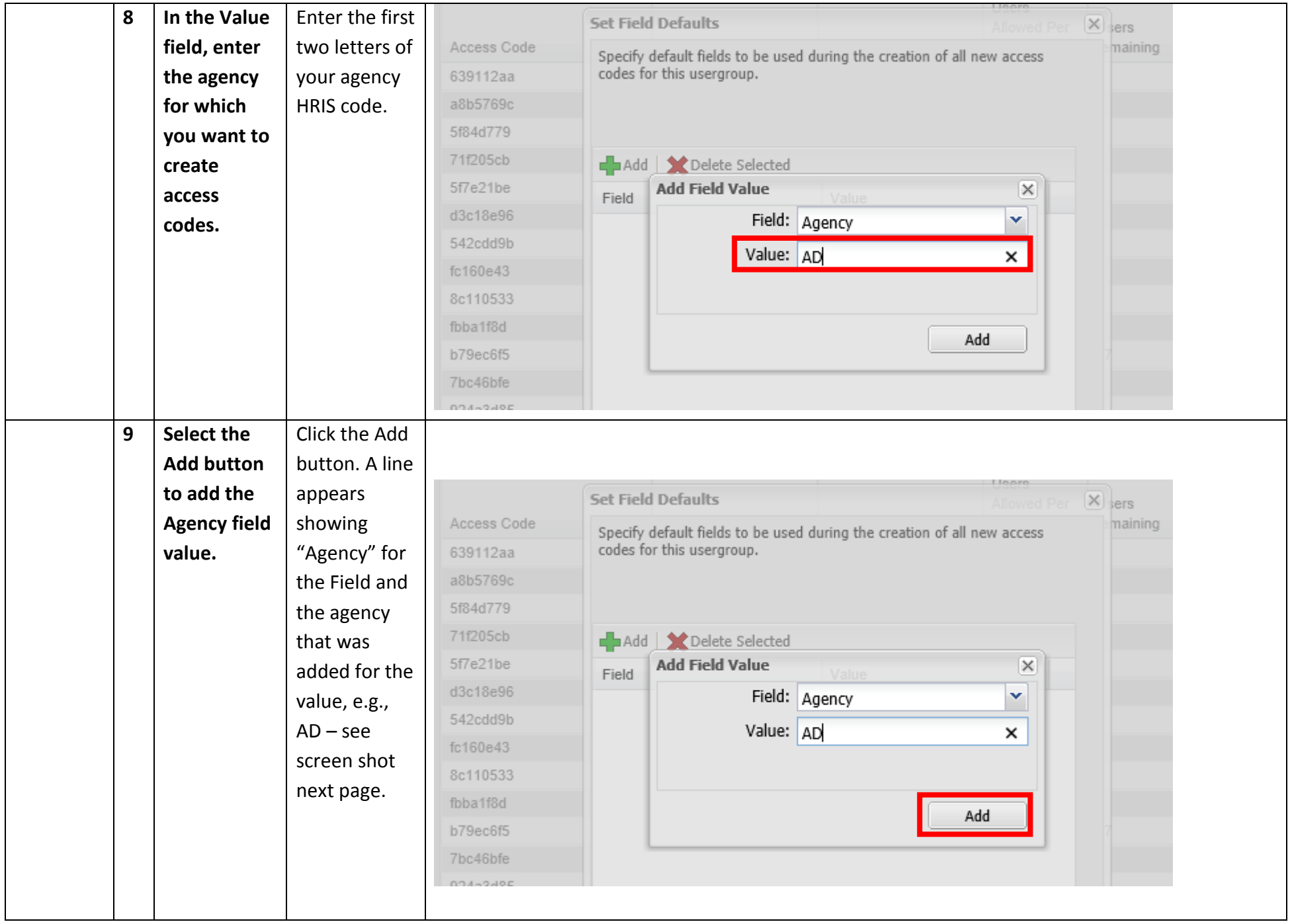

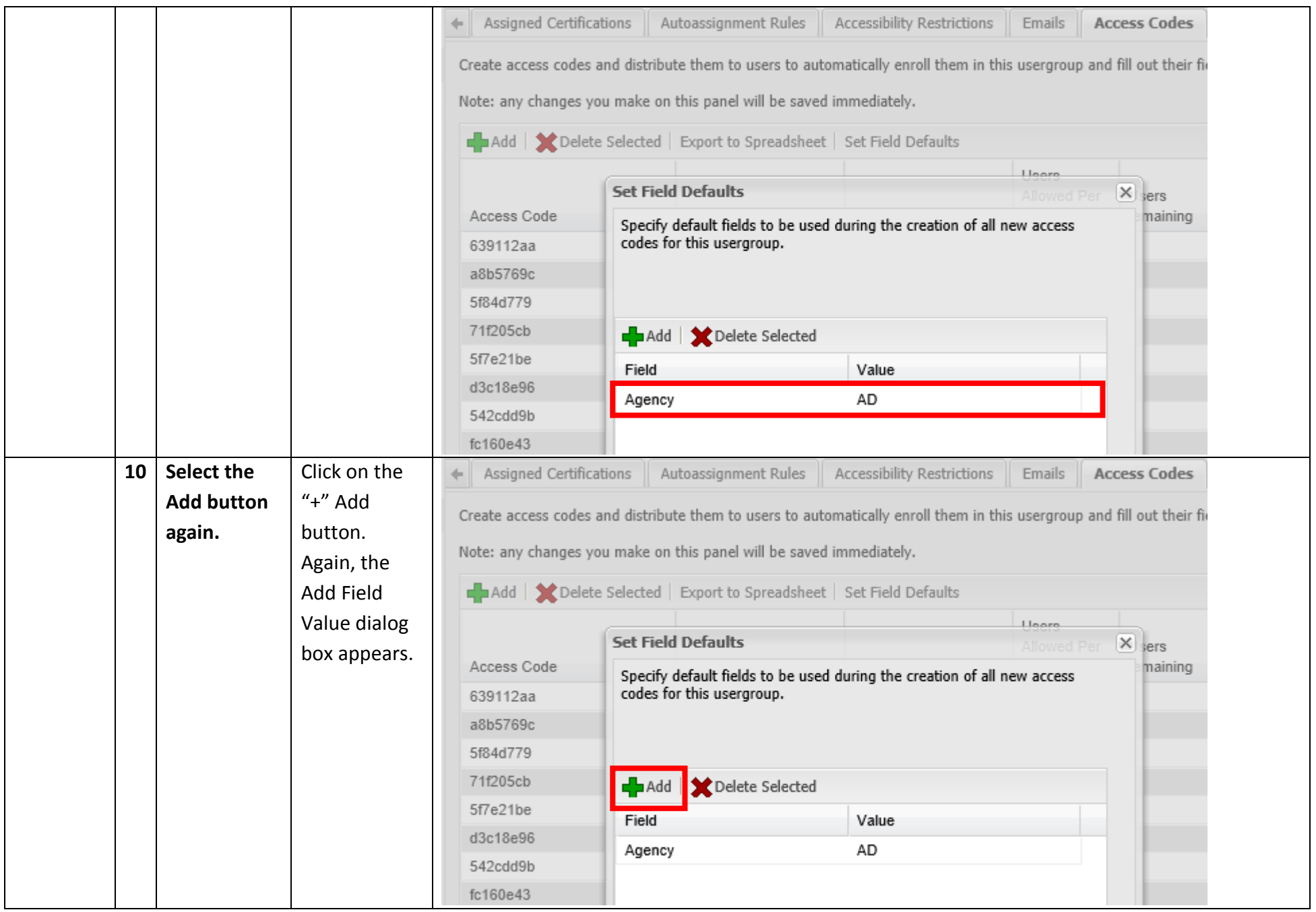

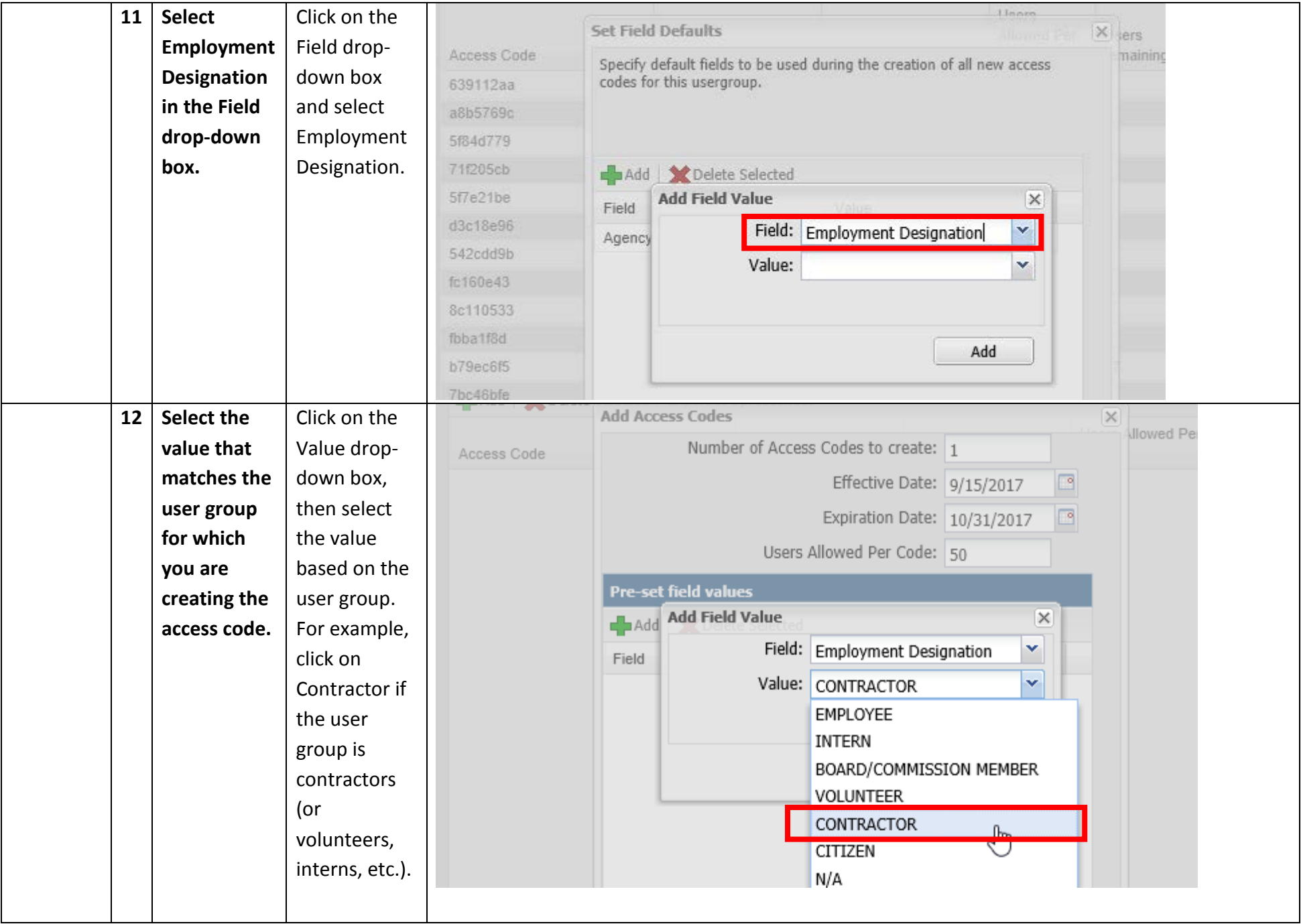

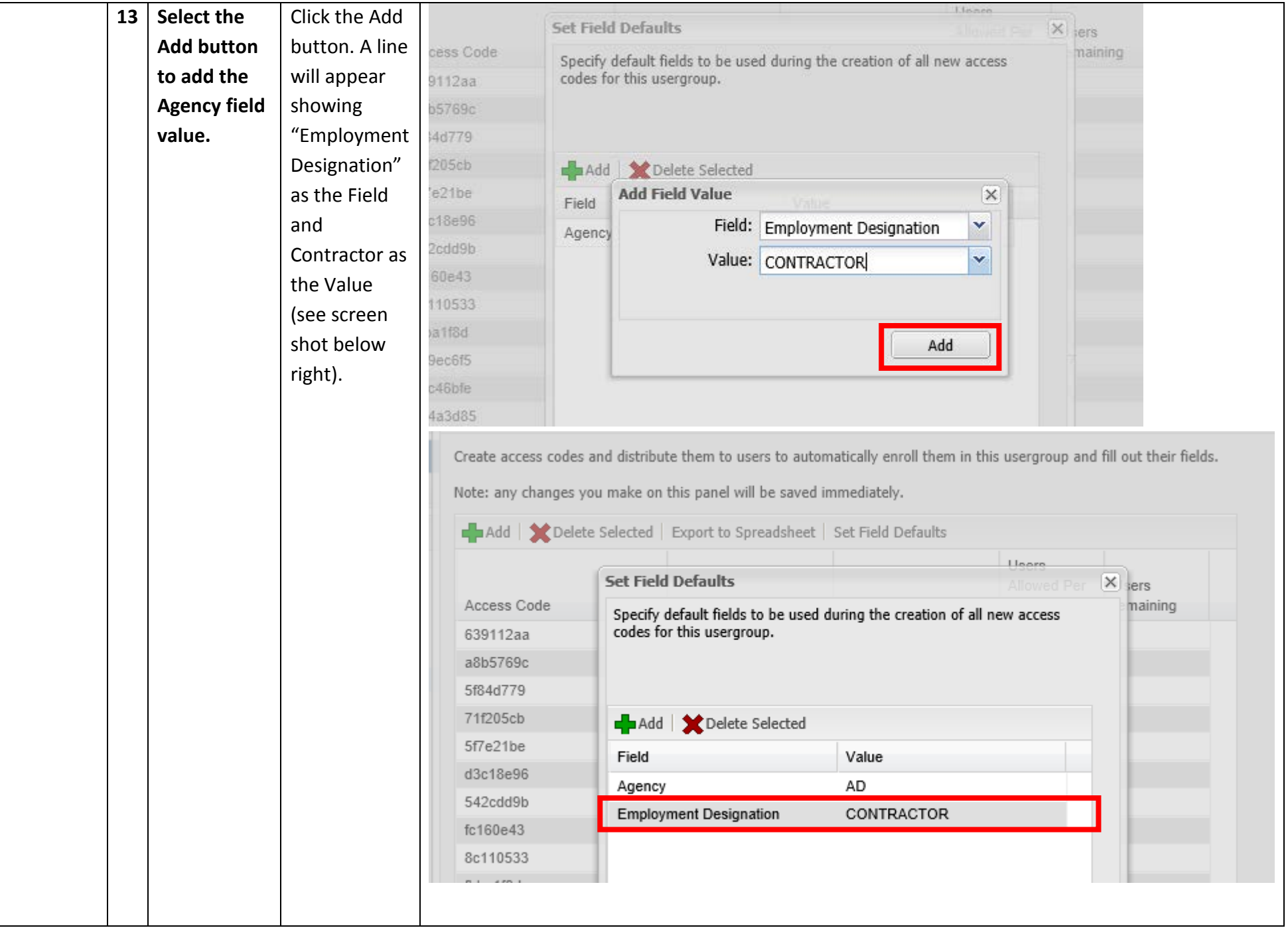

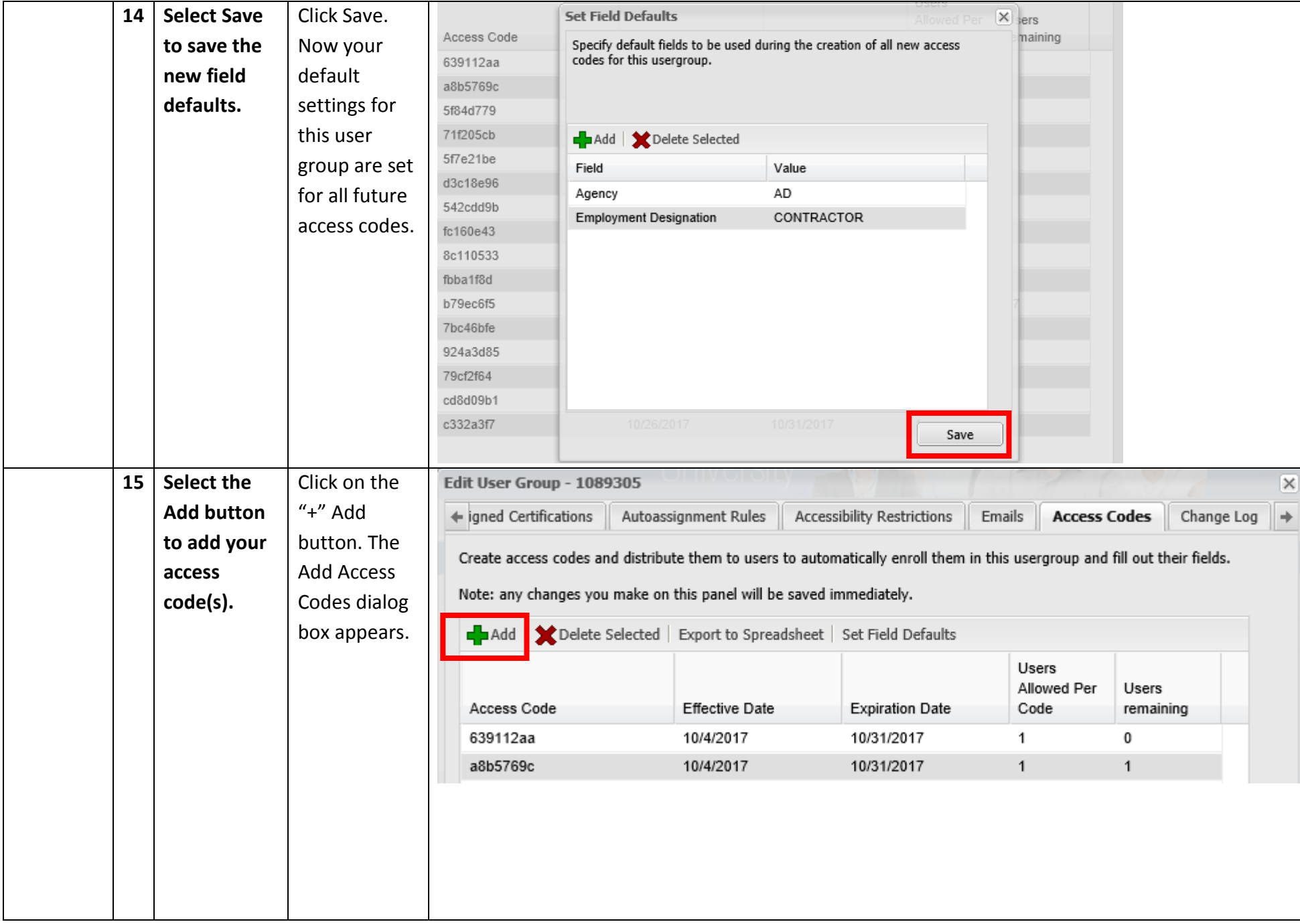

![](_page_9_Picture_0.jpeg)

![](_page_10_Picture_156.jpeg)

![](_page_11_Picture_100.jpeg)

![](_page_12_Picture_38.jpeg)